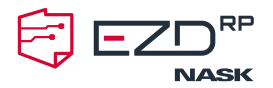

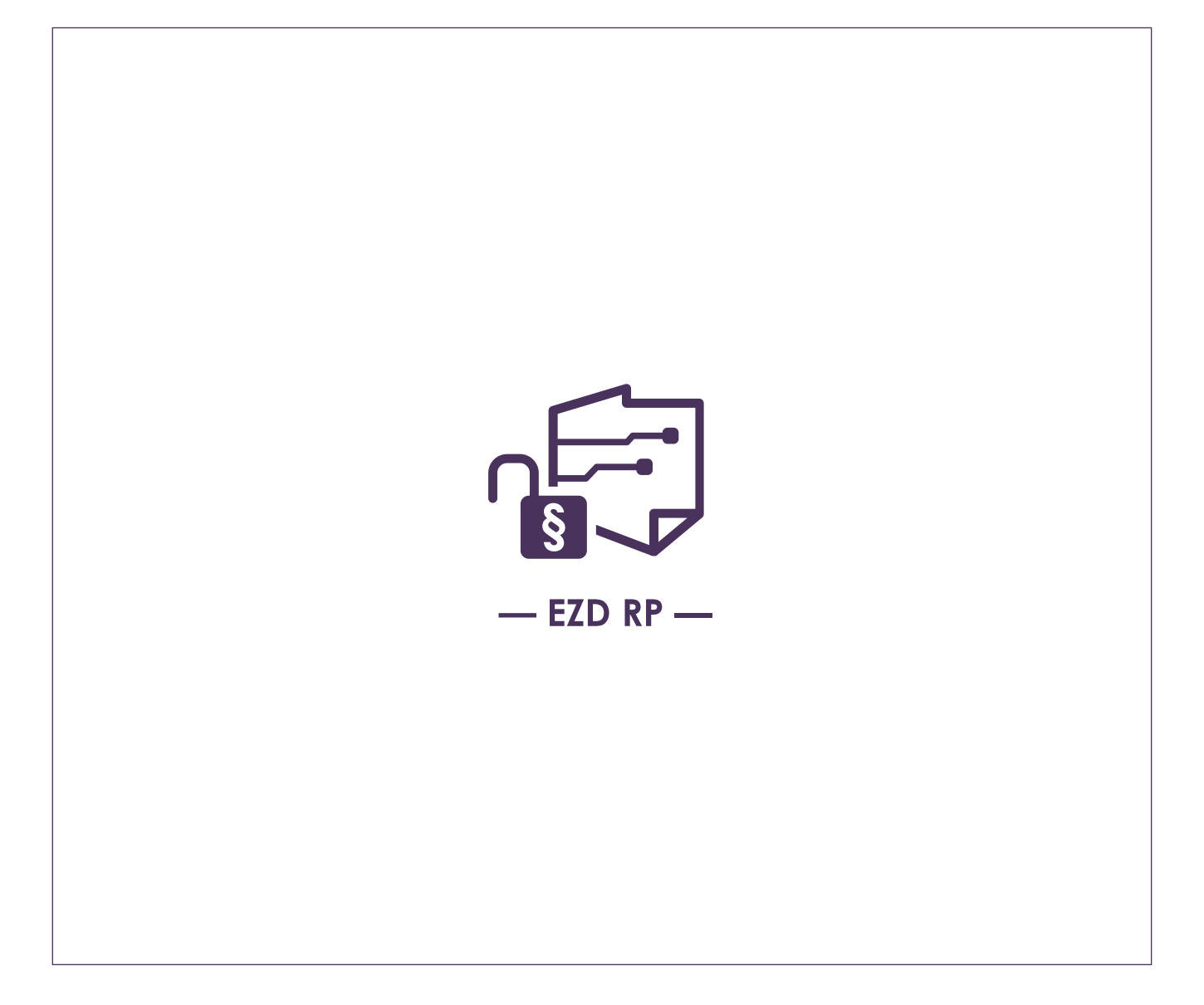

# Opis konfiguracji **wersji demonstracyjnej EZD RP**

Warszawa 2023

**NASK-PIB** ul. Kolska 12 01–045 Warszawa **NIP:** 521 04 17 157 **Regon:** 010464542 **KRS:** 0000012938

nask@nask.pl +48 22 380 82 00 +48 22 380 82 01

z siedzibą w Warszawie ul. Kasprzaka 2, 01-211 Warszawa **Numer konta:** 28 1750 0009 0000 0000 0094 9997

**BNP Paribas Bank Polska Spółka Akcyjna**

**www.ezdrp.gov.pl** 

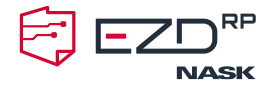

# **Opis konfiguracji wersji demonstracyjnej EZD RP** dostępnej pod nazwą "Demo EZD RP"

Niniejszy dokument opisuje najważniejsze elementy konfiguracji podmiotu "Biuro EZD RP" udostępnionego w wersji demonstracyjnej EZD RP.

#### **§ 1 Dane logowania**

W Demo EZD RP dostępne są trzy rodzaje kont przypisanych do ról – kancelisty, pracownika merytorycznego i kierownika. Możliwe jest zalogowanie się i praca na kontach następujących użytkowników:

- Zofia Śląska (login: zofias) konto pracownika kancelarii
- Zofia Podkarpacka (login: zofiap) konto pracownika kancelarii
- Roman Mazowiecki (login: romanm) konto pracownika merytorycznego
- Aleksandra Dolnośląska (login: aleksandrad) konto pracownika merytorycznego
- Dorota Wielkopolska (login: dorotaw) konto kierownika

Hasło dla kont zostało ustalone na: EzdTest1!

# **§ 2**

## **Lista czynności możliwych do realizacji na udostępnionych kontach**

- 1. Konta pracowników kancelarii/sekretariatu
	- rejestrowanie korespondencji wpływającej dokumentacja papierowa oraz dokumentacja elektroniczna (ePUAP, e-maile);
	- uzupełnienie metadanych przesyłek wpływających;
	- tworzenie odwzorowań cyfrowych obsługa aplikacji skanującej QuickScan;
	- obsługa składów chronologicznych;
	- obsługa korespondencji wychodzącej;
	- tworzenie zestawień korespondencji wychodzącej;
	- dodawanie kontaktów do bazy kontaktów.
- 2. Konta pracowników merytorycznych
	- zakładanie spraw i gromadzenie dokumentacji akt spraw;
	- zarządzanie sprawami zmiany tytułu, terminu realizacji, dodawanie notatek, przerejestrowywanie spraw;

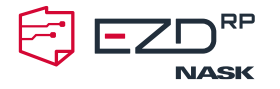

- tworzenie i edycja dokumentów w sprawie;
- przekazywanie dokumentów do akceptacji lub podpisu przełożonego;
- udostępnianie dokumentów do wiadomości lub w trybie zadania do realizacji edycja lub wkład własny;
- zapraszanie do współdzielenia sprawy;
- obsługa wysyłek korespondencji (listowna, ePUAP, e-mail);
- obsługa wyszukiwarki;
- obsługa spisu spraw;
- obsługa spisu pism niestanowiących akt sprawy.
- 3. Konto kierownika
	- rozdzielanie korespondencji;
	- akceptacja i podpisywanie pism.

Konta w wersji demonstracyjnej EZD RP nie pozwalają na dostęp do ustawień administracyjnych i konfiguracji aplikacji. Za pomocą Demo EZD RP nie jest również możliwe odbieranie i wysyłanie przesyłek przez ePUAP oraz wiadomości e-mail.

#### **§ 3 Dane adresatów dostępne w bazach kontaktów**

W bazie kontaktów Demo EZD RP dodano dane adresatów.

- 1. Urzędy:
	- Ministerstwo Aktywów Państwowych, ul. Krucza 36, 00-525 Warszawa;
	- Ministerstwo Edukacji i Nauki, ul. Wspólna 1 lok. 3, 00-529 Warszawa;
	- Ministerstwo Finansów, ul. Świętokrzyska 12, 00-916 Warszawa;
	- Ministerstwo Funduszy i Polityki Regionalnej, ul. Wspólna 2 lok. 4, 00-926 Warszawa;
	- Ministerstwo Infrastruktury, ul. Chałubińskiego Tytusa 4 lok. 6, 00-928 Warszawa;
	- Ministerstwo Klimatu i Środowisk, ul. Wawelska 52 lok. 54, 00-592 Warszawa;
	- Ministerstwo Kultury i Dziedzictwa Narodowego, ul. Krakowskie Przedmieście 15 lok. 17, 00-071 Warszawa;
	- Ministerstwo Obrony Narodowej, Aleja Niepodległości 216, 00-911 Warszawa;
	- Ministerstwo Rozwoju i Technologii, Plac Trzech Krzyży 3 lok. 5, 00-507 Warszawa;
	- Ministerstwo Sportu i Turystyki, ul. Senatorska 14, 00-082 Warszawa;
	- Ministerstwo Rodziny i Polityki Społecznej, ul. Nowogrodzka 1, 00-513 Warszawa;
	- Ministerstwo Rolnictwa i Rozwoju Wsi, ul. Wspólna 30, 00-930 Warszawa;
	- Ministerstwo Spraw Wewnętrznych i Administracji, ul. Stefana Batorego 5, 02-591 Warszawa;

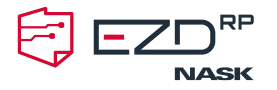

- Ministerstwo Spraw Zagranicznych, Aleja Jana Chrystiana Szucha 23, 00-580 Warszawa;
- Ministerstwo Sprawiedliwości, al. Aleje Ujazdowskie 11, 00-950 Warszawa;
- Ministerstwo Zdrowia, ul. Miodowa 15, 00-950 Warszawa.
- 2. Osoby fizyczne:
	- Wisła Radosław, ul. Węgłowa 3, 31-064 Kraków;
	- Bug Jan, ul. Partyzantów 12a, 22-200 Włodawa;
	- Narew Henryk, ul. Księdza Kardynała Stefana Wyszyńskiego 15, 18-400 Łomża;
	- San Izabela, ul. Władysława Stanisława Reymonta 12, 37-700 Przemyśl;
	- Noteć Patryk, ul. Plac Wiosny Ludów 7, 64-850 Ujście;
	- Pilica Elżbieta, Rynek 9, 42-439 Żarnowiec;
	- Wieprz Marcin, ul. Marszałka Piłsudskiego 15, 21-010 Łęczna;
	- Dunajec Olga, ul. Kwiatkowskiego 8, 33-100 Tarnów;
	- Bóbr Katarzyna, Miszkowice 93, 58-420 Miszkowice;
	- Łyna Paulina, Orłowo 11/4, 11-510 Orłowo;
	- Wkra Włodzimierz, Ogonowo 38, 06-450 Ogonowo;
	- Brda Paweł, ul. Chłopowska 4, 89-642 Rytel;
	- Drwęca Gustaw, ul. Zamkowa 1, 87-301 Brodnica;
	- Wisłok Magdalena, ul. Tunelowa 9, 38-100 Strzyżów;
	- Wda Mariusz, ul. Sienkiewicza 6a, 86-100 Świecie;
	- Drawa Agnieszka, Przesieki 26, 64-761 Przesieki;
	- Nysa Kłodzka Elwira, ul. Rynek 21, 49-340 Lewin Brzeski;
	- Poprad Krystyna, Daszyńskiego 19, 33-340 Stary Sącz;
	- Pasłęka Tomasz, plac Grunwaldu 2, 14-500 Braniewo;
	- Rega Remigiusz, ul. Boczna 7, 73-150 Łobez;
	- Bzura Sebastian, ul. Stary Rynek 5/7, 99-400 Łowicz;
	- Wisłoka Bartłomiej, ul Leopolda Staffa 4A, 39-300 Mielec;
	- Obra Urszula, ul. 30 Stycznia 13, 66-300 Międzyrzecz;
	- Biebrza Sara, Plac 11 Listopada 14, 19-110 Goniądz;
	- Wierzyca Natalia, ul. Tadeusza Kościuszki 131, 83-200 Starogard Gdański;
	- Nida Kaja, ul. Batalionów Chłopskich 14, 28-400 Pińczów;
	- Gwda Grzegorz, plac Powstańców Warszawy 5, 64-920 Piła;
	- Czarna Hańcza, ul. Tadeusza Kościuszki 31, 16-402 Suwałki;
	- Wieprza Mieszko, ul. Tadeusza Bielaka 10A, 77-230 Kępice;
	- Słupia Sylwia, ul. Francesco Nullo 8, 76-200 Słupsk;
	- Raba Gabriel, ul. Czackiego 9, 32-700 Bochnia;
	- Skrwa Anna, ul. Gabriela Narutowicza 64, 09-200 Sierpc;
	- Radunia Kacper, ul. Jana Kochanowskiego 27, 83-004 Pruszcz Gdański;
	- Netta Robert, Białobrzegi 67A, 16-300 Białobrzegi.

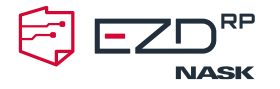

#### **§ 4**

# **Informacje na temat jednolitego rzeczowego wykazu akt (JRWA)**

W jednolitym rzeczowym wykazie akt dostępnym w Demo EZD RP wskazano klasy:

- do prowadzenia spraw elektronicznych: 0042, 030, 120, 1331, 272, 300, 302, 414, 500, 5360, 572, 602, 6112, 640, 68, 7040, 9420, 140, 1410, 1411, 142, 0521, 0330, 0331, 0332, 0443, 045, 046, 101, 103, 120, 121, 130, 132, 1330, 1331, 1610, 1611, 1612, 2402, 2403, 510, 68, 980, 981, 982, 983, 984, 985;
- do prowadzenia spraw papierowych: pozostałe niż wymienione wyżej;
- niestanowiące akt sprawy: 3210, 3211, 3200, 3202, 1521, 1512, 1510;
- ograniczenie dostępu: klasa 31;
- w ramach której można zakładać sprawy związane z przekazywaniem materiałów archiwalnych: 1531;
- brakowanie: 1532;
- w ramach której można tworzyć sprawy z udostępnionego pisma: 0521.

## **§ 5**

# **System operacyjny i aplikacje dodatkowe**

Korzystanie z Demo EZD RP wymaga dostępu do sieci Internet oraz przeglądarki internetowej zainstalowanej na komputerze z systemem operacyjnym Windows.

Do edycji plików dostępnych w Demo EZD RP (zarówno plików udostępnianych w predefiniowanym środowisku, jak i przesłanych przez użytkowników w trakcie pracy w wersji demonstracyjnej) konieczna jest instalacja dodatkowej aplikacji systemowej FileMonitor.

Do skanowania dokumentów i tworzenia odwzorowań cyfrowych można wykorzystać darmowe oprogramowanie towarzyszące: QuickScan.

Aplikacje FileMonitor i QuickScan można pobrać ze strony: https://podrecznik.ezdrp.gov.pl/dodatkowe-aplikacje-systemowe/.